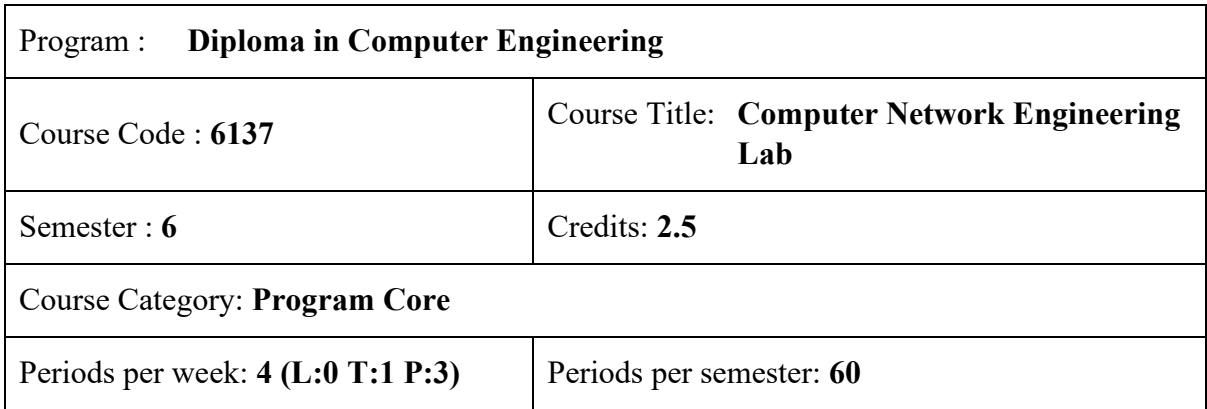

# **Course Objectives:**

● Provide hands-on experience in computer networking.

# **Course Prerequisites:**

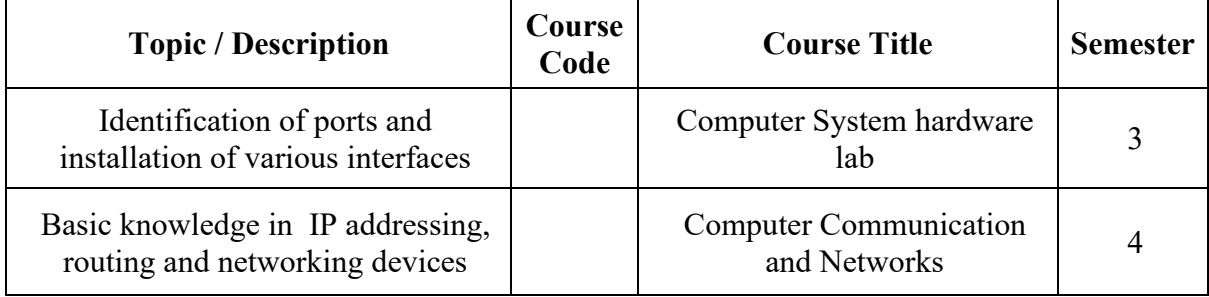

#### **Course Outcomes**

On completion of the course, the students will be able to:

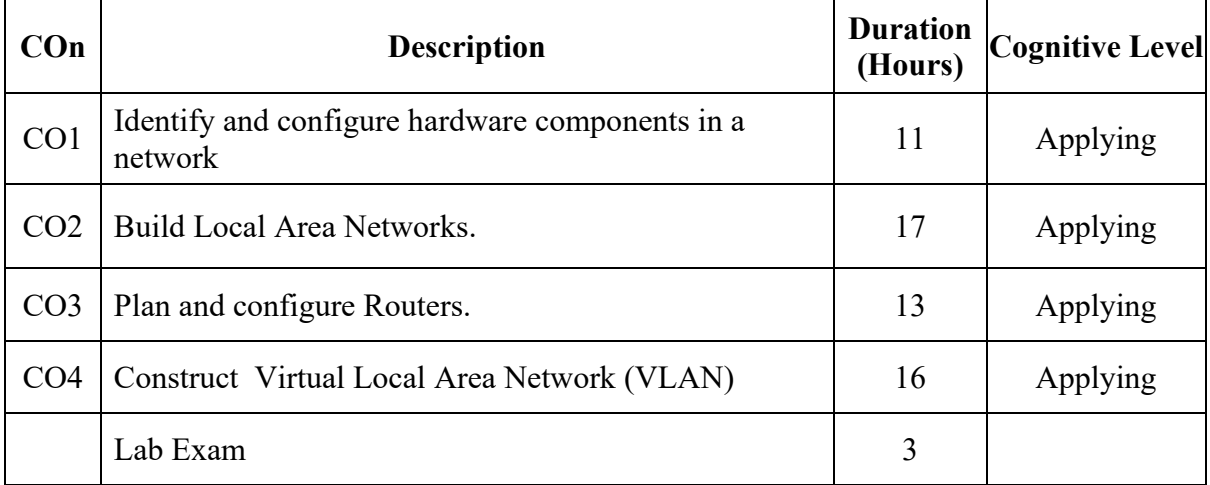

# **CO-PO Mapping**

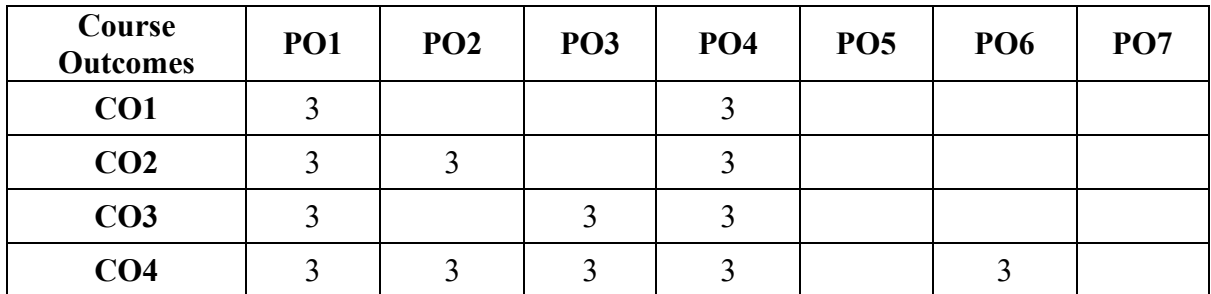

3-Strongly mapped, 2-Moderately mapped, 1-Weakly mapped

# **Course Outline**

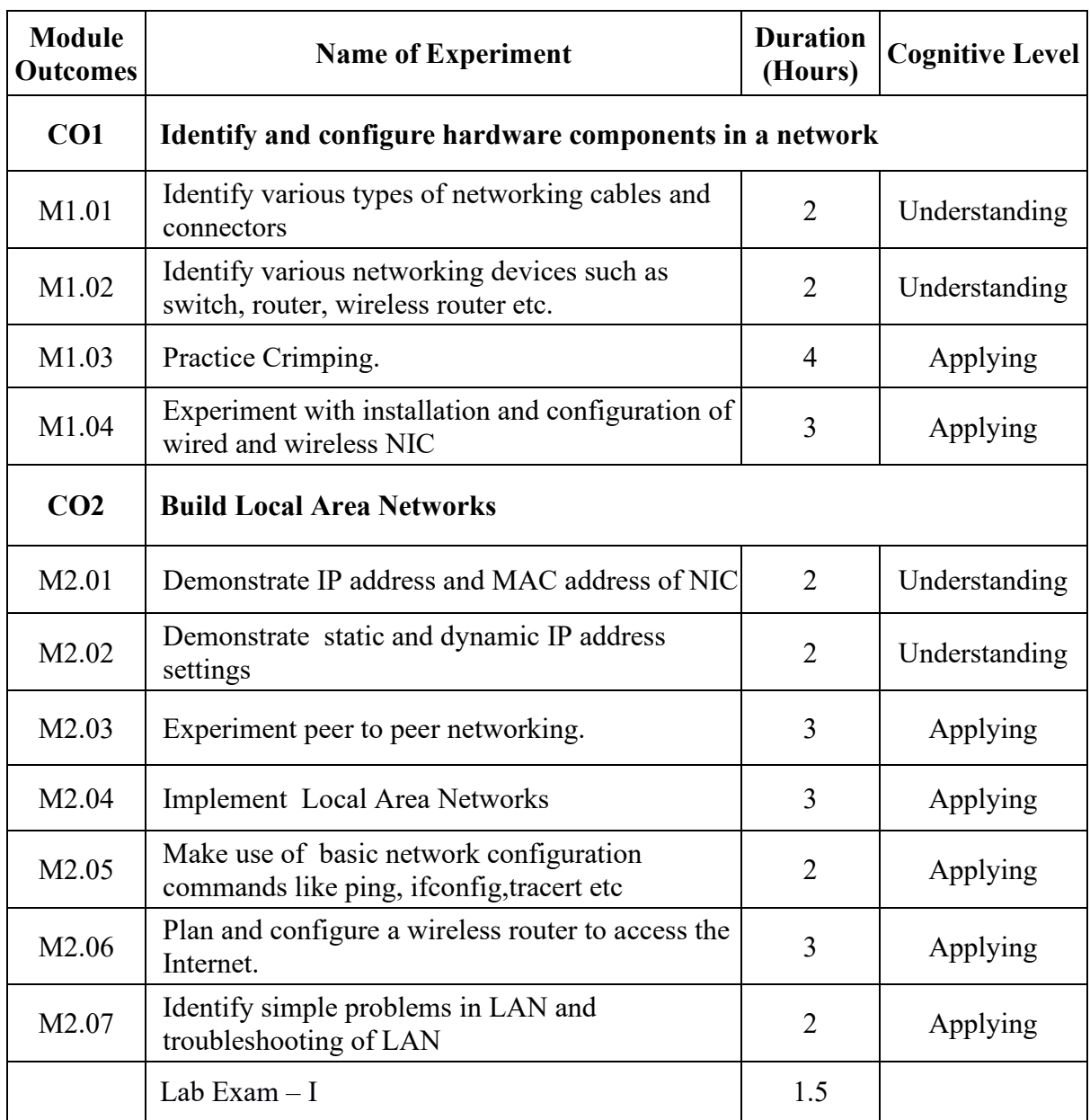

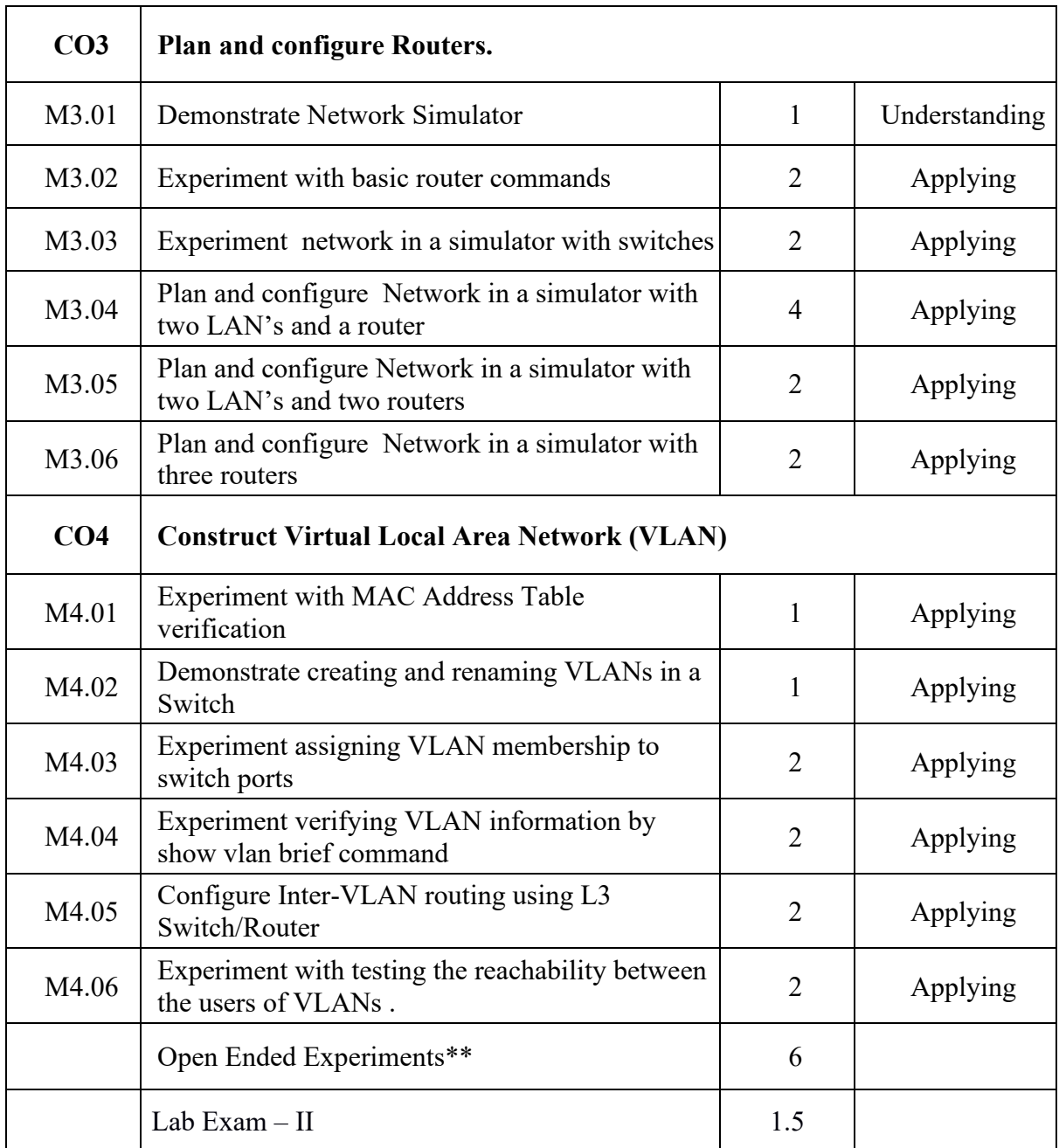

### **\*\*-Suggested Open-ended Experiments:**

(Not for End Semester Examination but compulsory to be included in Continuous Internal Evaluation. Students can do open-ended experiments as a group of 2-3. There is no duplication in experiments between groups.)

- 1. Setup a LAN for the real world situation.
- 2. Resolve the problems in a LAN.

# **Text / Reference:**

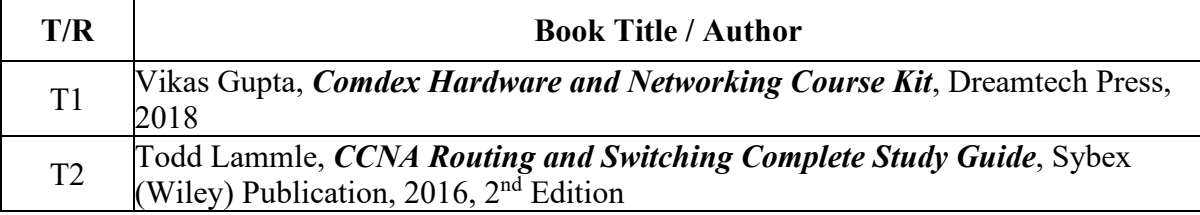

# **Online Resources:**

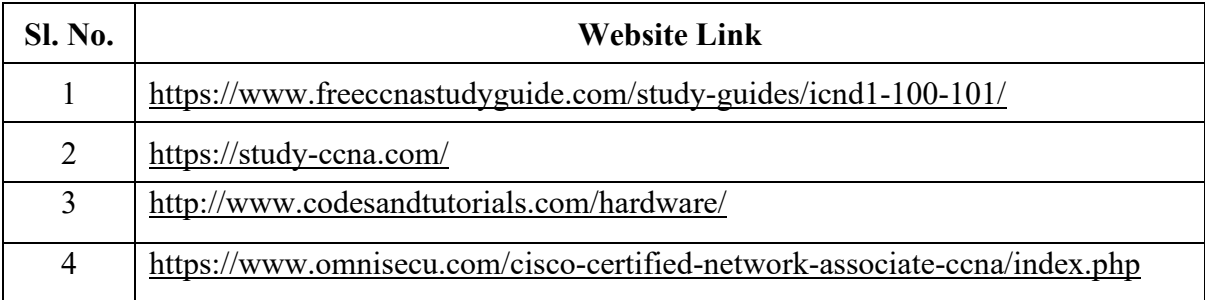